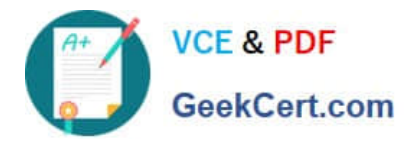

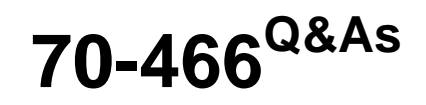

Implementing Data Models and Reports with Microsoft SQL Server

# **Pass Microsoft 70-466 Exam with 100% Guarantee**

Free Download Real Questions & Answers **PDF** and **VCE** file from:

**https://www.geekcert.com/70-466.html**

100% Passing Guarantee 100% Money Back Assurance

Following Questions and Answers are all new published by Microsoft Official Exam Center

**C** Instant Download After Purchase

**83 100% Money Back Guarantee** 

- 365 Days Free Update
- 800,000+ Satisfied Customers

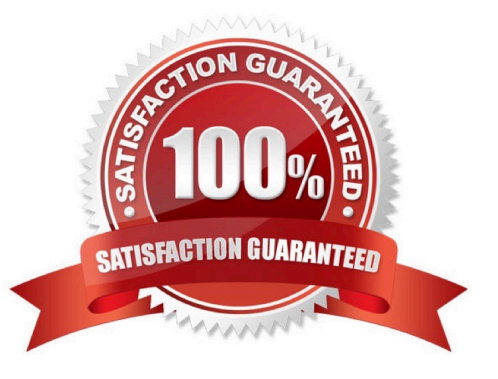

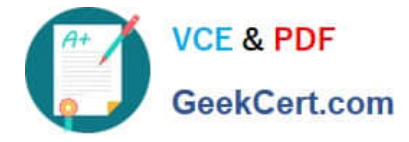

# **QUESTION 1**

You are developing a SQL Server Analysis Services (SSAS) tabular project. A model defines a measure named Profit and includes a table named Date. The table includes year, semester, quarter, month, and date columns. The Date column

is of data type Date. The table contains a set of contiguous dates.

You need to create a measure to report on year-over-year growth of profit.

What should you do? (Each answer presents a complete solution. Choose all that apply.)

 $\Box$ **A** Define the following calculation.

Year Over Year Profit Growth:=CALCULATE([Profit], DATEADD('Date'[Date], 1, YEAR))

 $\Box$  B. Define the following calculation.

Year Over Year Profit Growth:=[Profit] - CALCULATE (Profit], PARALLELPERIOD('Date'[Date], -12, MONTH))

- $\Box$ C. Define the following calculation. CALCULATE([Profit], SAMEPERIODLASTYEAR('Date'[Date])) Year Over Year Profit Growth:=[Profile
- D. Use the Business Intelligence Wizard and then use the Define time intelligence enhancement.
- A. Option A
- B. Option B
- C. Option C
- D. Option D

Correct Answer: BCD

## **QUESTION 2**

You are modifying a SQL Server Analysis Services (SSAS) multidimensional database.

You have identified a dimension that is no longer used by any cubes.

You need to delete the dimension.

What should you do?

- A. Write a Multidimensional Expressions (MDX) command to drop the dimension from the database.
- B. Write a Data Mining Extensions (DMX) command to drop the dimension from the database.
- C. Script the deletion of the dimension as an XMLA command for execution against the production model.

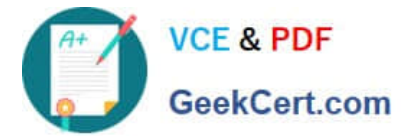

D. Write a T-SQL command to drop the dimension from the database.

Correct Answer: C

# **QUESTION 3**

You are developing a SQL Server Analysis Services (SSAS) multidimensional database. The underlying data source does not have a time dimension table.

You need to implement a time dimension.

What should you do?

A. Use the SQL Server Data Tools Dimension Wizard and generate a time table on the server.

B. Create a CSV file with time data and use the DMX IMPORT statement to import data from the CSV file.

C. Create a time dimension by using the Define dimension intelligence option in the Business Intelligence Wizard.

D. Create a time dimension by using the Define time intelligence option in the Business Intelligence Wizard.

Correct Answer: A

## **QUESTION 4**

You are designing a SQL Server Analysis Services (SSAS) cube based on a Microsoft Azure SQL Database data warehouse.

You need to implement a degenerate dimension. What should you do?

- A. Use the fact table as the data source for the dimension.
- B. Create snowflake dimension tables based on normalized views of the fact table in the data source.
- C. Create a junk dimension table based on the fact table in the data source.
- D. Add a surrogate key to the fact table and use it as the degenerate dimension key.

Correct Answer: A

# **QUESTION 5**

You are developing a SQL Server Analysis Services (SSAS) tabular project that will be used by the finance, sales, and marketing teams.

The sales team reports that the model is too complex and difficult to use. The sales team does not need any information other than sales-related resources in the tabular model. The finance and marketing teams need to see all the resources

in the tabular model.

You need to implement a solution that meets the needs of the sales team while minimizing development and

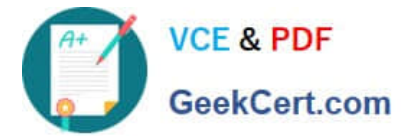

administrative effort.

What should you do?

- A. Create a separate partition for each team.
- B. Create a separate data source for each team.
- C. Create a perspective for the sales team.
- D. Enable client side security to filter non-sales data.

Correct Answer: C

[Latest 70-466 Dumps](https://www.geekcert.com/70-466.html) [70-466 VCE Dumps](https://www.geekcert.com/70-466.html) [70-466 Practice Test](https://www.geekcert.com/70-466.html)

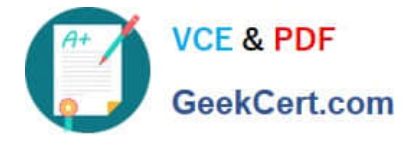

To Read the Whole Q&As, please purchase the Complete Version from Our website.

# **Try our product !**

100% Guaranteed Success 100% Money Back Guarantee 365 Days Free Update Instant Download After Purchase 24x7 Customer Support Average 99.9% Success Rate More than 800,000 Satisfied Customers Worldwide Multi-Platform capabilities - Windows, Mac, Android, iPhone, iPod, iPad, Kindle

We provide exam PDF and VCE of Cisco, Microsoft, IBM, CompTIA, Oracle and other IT Certifications. You can view Vendor list of All Certification Exams offered:

# https://www.geekcert.com/allproducts

# **Need Help**

Please provide as much detail as possible so we can best assist you. To update a previously submitted ticket:

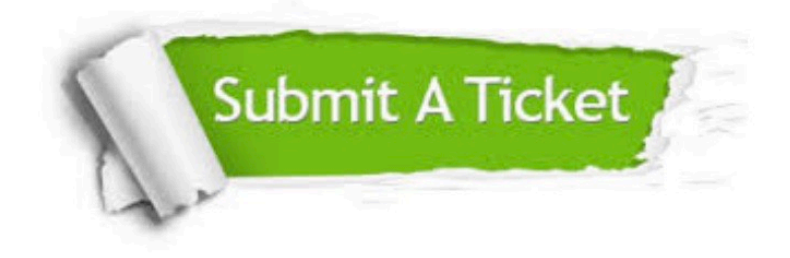

#### **One Year Free Update**

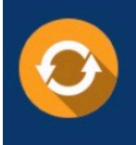

Free update is available within One fear after your purchase. After One Year, you will get 50% discounts for updating. And we are proud to .<br>poast a 24/7 efficient Customer upport system via Email

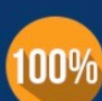

**Money Back Guarantee** To ensure that you are spending on

quality products, we provide 100% money back guarantee for 30 days from the date of purchase

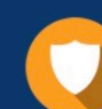

#### **Security & Privacy**

We respect customer privacy. We use McAfee's security service to provide you with utmost security for vour personal information & peace of mind.

Any charges made through this site will appear as Global Simulators Limited. All trademarks are the property of their respective owners. Copyright © geekcert, All Rights Reserved.